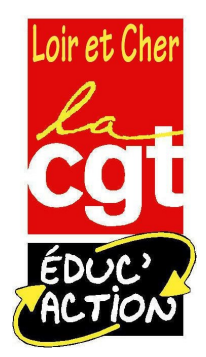

## **Elections professionnelles 2014 Comment ça marche?**

### **VOTE ELECTRONIQUE du 27 novembre au 4 décembre 2014**

- Comité Technique Ministériel (CTM titulaires et non titulaires)
- Comité Technique Académique (CTA titulaires et non titulaires)
- Commissions Administratives Paritaires Nationales (CAPN)
- Commissions Administratives Paritaires Académiques (CAPA)
- Commissions Consultatives Paritaires (CCP non titulaires)

**Dans l'Education Nationale, le ministère a décidé de reconduire le vote électronique pour les élections professionnelles de décembre 2014 malgré le fiasco de l'expérience de 2011! Tous les personnels titulaires, stagiaires, agents contractuels de droit public ou de droit privé peuvent voter donc exprimez-vous… à vos claviers!**

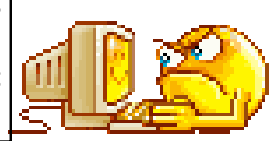

# Votre chemin de vote

## Attention, l'utilisation de l'adresse professionnelle "ac-orleans-tours" est obligatoire!

#### **Etape 1:**

A partir du 22 septembre, chaque électeur-trice peut s'inscrire sur son « espace électeur ». Un mail de l'administration l'en avertit sur **sa boite professionnelle.**  Pour cela, il doit se connecter à l'adresse suivante <https://vote2014.education.gouv.fr/#/login> et créer son propre mot de passe qui doit contenir au minimum 8 caractères dont au moins une majuscule, une minuscule et un chiffre. Un mail de confirmation est envoyé de nouveau sur la boite professionnelle. Il faut alors cliquer sur un lien pour valider l'inscription. Ensuite, chacun-e peut consulter :

- ses données personnelles,
- consulter les scrutins auxquels il/elle est appelé-e à voter,
- vérifier qu'elle/il est bien inscrit-e aux scrutins correspondant à son corps, éventuellement contester en ligne,
- modifier son mot de passe électeur (ou en demander un nouveau).

C'est sur cet espace que vous pourrez voir les candidatures, les professions de foi des organisations syndicales.

#### **Etape 2 :**

Entre le 4 et le 12 novembre une **notice de vote** doit vous être remise en **main propre** par les chefs d'établissement, de service ou les directeur-trice-s d'école contre **émargement**. Elle rappelle comment se connecter à « l'espace électeur » et vous fournit votre **identifiant pour le vote**.

Dans certains cas particuliers (PRAG, PRCE, TZR non affectés à l'année, personnels en congé parental, congé longue maladie, congé de longue durée, congé formation professionnelle) la notice est adressée par la poste et exceptionnellement par mail.

*NB : si vous n'avez rien reçu pour voter ou si vous n'êtes sur aucune liste électorale, vous devez faire une réclamation!*

#### **ATTENTION**

En cas de **perte** de votre **mot de passe**, vous pouvez en générer un **nouveau** jusqu'au 4 décembre à 16h50 par la même procédure que pour la 1ere fois.

En cas de **perte** de votre **identifiant**, le renvoi du même identifiant est possible jusqu'au 4 décembre à 17h par voie électronique.

En cas de **vol** de votre **identifiant**, vous pouvez en demander un nouveau par voie électronique jusqu'au 26 novembre à 9h.

### **Pour voter, il est impératif d'avoir votre identifiant et votre mot de passe!**

#### **Etape 3 :**

Le **vote** qui se déroule **du jeudi 27 novembre à 10h au jeudi 4 décembre à 17h, 24h/24h**, depuis n'importe quel ordinateur sur votre lieu de travail ou à domicile (sans configuration particulière de Java cette fois-ci!).

**Attention** : chaque électeur-trice doit s'exprimer pour **2**, **3 ou 4 votes**. **Cela peut être fait en plusieurs fois.**  Lorsque vous avez choisi et validé la liste syndicale de votre choix, une preuve de vote apparaît pour chaque scrutin. Vous pouvez l'imprimer.

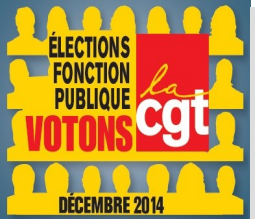

**Le vote électronique n'est pas fait pour motiver les personnels à participer aux élections professionnelles. Mais votre voix doit être entendue pour l'amélioration de nos services publics et de nos conditions de travail.** 

## **Donc VOTEZ… VOTEZ CGT!**

**En cas de problème, n'hésitez pas à contacter votre secrétaire de section CGT ou à écrire à l'adresse suivante : cgt.educ41@orange.fr**